## مراجعة قوانين ((مذكرات الرضوان للمراجعة))

## استاذ / علاء رضوان ((محافظة بني سويف))

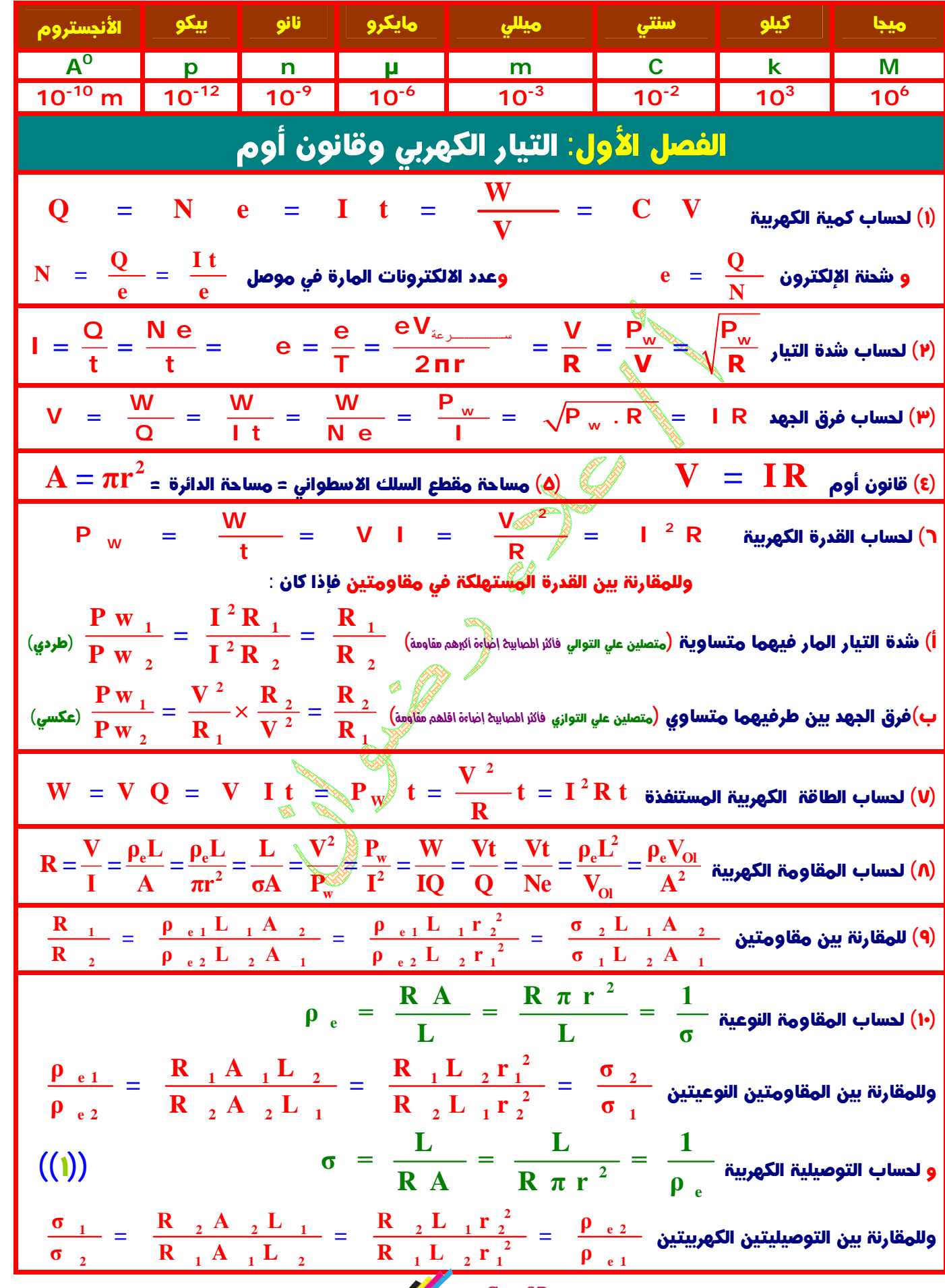

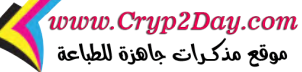

(١١) عند سحب سلك بانتظام (أو أعيد تشكيل سلك) حجم السلك قبل السحب حجم السلك بعد السحب وتكون المقاومة النوعية والتوصيلية عند السحب ثابتة ونتعامل بهذا القانون 2  $\mathbf{A}^2$   $\mathbf{r}^4$  $R_{1} = L_{1}A_{2} = L_{1}^{2} = A$  $\mathbf{r_2^4}$  **I**  $\frac{1}{1}$  -  $\frac{11 \cdot 2}{1 \cdot 2}$  -  $\frac{11}{1}$  -  $\frac{11 \cdot 2}{1 \cdot 2}$  -  $\frac{12}{1 \cdot 2}$  -  $\frac{12}{1 \cdot 2}$  $=\frac{2142}{7}=\frac{21}{72}=$  $\frac{12}{12} = \frac{12}{4}$ **R A L A r I** فيكون 2  $\mathbf{A}^2$   $\mathbf{r}^4$ **L** 2  $2^{11}$  1  $2^{11}$  2  $1^{1}$  1  $1$ **2**  ${\bf L_1}$   ${\bf A_2}$   ${\bf r_2^2}$  $\frac{1}{2} - \frac{12}{2} - \frac{12}{2}$  $=\frac{12}{1}$  = (أ) مقدار الزيادة في الطول تعادل مقدار النقص في مساحة المقطع النسبة بين القطرين كالنسبة بين نصفي القطرين  $\frac{1}{L_2} = \frac{2}{A_1} = \frac{2}{r_1^2}$ **2** 2  $^{11}$  1 (ب) وإذا ثني سلك من منتصفه ثم أعيد توصيلة : فان الطول يقل للنصف ومساحة المقطع تزداد للضعف والمقاومة تقل للربع **R** (ج) إذا قسم سلك مقاومته R إلي أجزاء متساوية : تكون مقاومة كل جزء هي (( **<sup>t</sup> R = N**  $\frac{\mathsf{R}_\mathrm{t}}{\mathsf{R}_\mathrm{t}} = \mathsf{R}_\mathrm{eq} + \mathsf{r}$  المقاومة الدائرة  $\mathsf{R}_\mathrm{t}$  = المقاومة الخارجية+ المقاومة الداخلية  $\mathsf{u}(\mathsf{r})$  مختلفة لمقاومات توالي المكافئة R<sup>t</sup> (١٣) **R . t 1 2 3 = R + R + R + ...**  $\mathsf{R}_\mathsf{t}~=~\mathsf{N}~\times~\mathsf{R}~$ ولمقاومات متساوية وقيمة كل منها  $\mathsf{R}~$  وعددها  $\mathsf{N}~$  فإن المقاومة المكافئة لهم  $\mathsf{I}_\mathsf{t}=\mathsf{I}_\mathsf{1}=\mathsf{I}_2=\mathsf{I}_3$ وتكون شدة التيار المارة فيهم ثابتة  $\mathsf{I}_1=\mathsf{I}_2=\mathsf{I}_1$  كلية  ${\sf V}_{\rm t} = {\sf V}_{\rm 1} + {\sf V}_{\rm 2}$  ولكن فرق الجهد يتجزأ بنفس نسب المقاومات  ${\sf V}_{\rm 3}$   ${\sf V}_{\rm 4} = {\sf V}_{\rm 1}$  كل  $\mathsf P_{\mathsf W^-}~=~\mathsf I^{\,2} \;\mathsf R^-$ والقدرة المستنفذة في المقاومة تزداد بزيادة قيمتها (طردي)  $\left(\frac{1}{\mathbf{R}_1} + \frac{1}{\mathbf{R}_2} + \frac{1}{\mathbf{R}_3}\right)^1$  **a**  $\frac{1}{\mathbf{R}_t} = \frac{1}{\mathbf{R}_1} + \frac{1}{\mathbf{R}_2}$  $R_t = \frac{1}{R} + \frac{1}{R} + \frac{1}{R}$ **1 1 1 1**  $\mathbf{R}_{\rm t} = \left( \frac{\mathbf{R}_{\rm t}}{\mathbf{R}_{\rm t}} + \frac{\mathbf{R}_{\rm t}}{\mathbf{R}_{\rm 2}} + \frac{\mathbf{R}_{\rm t}}{\mathbf{R}_{\rm t}} \right)$ المكافئة توازي لمقاومات مختلفة  $\mathsf{R}_{\mathsf{t}}\,$  (١٤) **t** 1  $\mathbf{R}_2$   $\mathbf{R}_3$  $t^{11}$   $1^9$   $2^9$   $1^9$ ويكون فرق الجهد ثابت V $_{1}=\rm{V_{2}}=\rm{V_{3}}$  وتتجزأ شدة التيار بينهم  $\rm{I_{3}}$   $\rm{I_{3}}$   $\rm{I_{4}}$   $\rm{I_{3}}$  ب $\rm{I_{4}}$  بعكس نسب القاومات **R**  ${\bf R}_{\rm t}~=~{\bf \frac{t}{N_{\rm t}}}$  المكافئة لمجموعة توازي متساوية المقاومات : تكون قيمة احدهم علي عددهم  ${\bf R}_{\rm t}$  المكافئة لمجموعة توازي  $\mathbf{R} \cdot \mathbf{t} = \overline{\mathbf{N}}$ **R**  $R_1R$  $\mathbf{R}_{\text{t}} = \frac{1}{2} \mathbf{R}_{\text{t}} = \frac{1}{R_{\text{t}}} \mathbf{R}_{\text{t}} = \frac{1}{R_{\text{t}}} \frac{1}{R_{\text{t}}}$  . وإذا كانت  $\mathbf{R}_{\text{t}} = \frac{1}{R_{\text{t}}} \mathbf{R}_{\text{t}}$  ولمقاومتان مختلفتان **1 2**  $R_{+}$  = **t 2 R 1 2 2 V P <sup>W</sup> =**  والقدرة المستنفذة في المقاومة تقل بزيادة قيمتها (عكسي) **R**  $\bm{\mathsf{I}}_1 \times \bm{\mathsf{R}}_1 = \bm{\mathsf{I}}_2 \times \bm{\mathsf{R}}_2^*$ و لحساب مقاومة فرع توازي (فرق جهد أي فرع يساوي فرق جهد الفرع الثاني)  $R$  فرع  $R$  × فرع  $\frac{1}{2}$  توازي $R$  × كلية  $\frac{1}{2}$  مجموعة توازي  $V$  (فرق $\frac{1}{2}$ هجموعة يساوي فرق جهد أي فرع)  $\frac{\mathbf{I}_1}{\mathbf{I}} = \frac{\mathbf{R}}{\mathbf{R}}$  $\frac{1}{\epsilon} = \frac{1}{\epsilon} = \frac{1}{\epsilon}$ وعند اتصال مقاومتين على التوازي فإن الجزء الأكبر من التيار يمر في المقاومة الأصغر أي تكون نسب التيار عكس نسب المقاومات <u>T</u> =  $\frac{\text{1}}{\text{I}_2}$  =  $\frac{\text{1}}{\text{R}}$ 2  $\mathbf{I}$ (١٥) هناك مقاومات لا يمر بها تيار فلا تحسب في المقاومة المكافئة للدائرة ا وذلك لان دائرته مفتوحة و $\mathsf{R}_2$  لان المفتاح  $\mathsf{K}$  مفتوحة  $\mathsf{R}_1$ وذلك لأنها موصلة مع سلك مقاومته $\mathsf{O} = \mathsf{C}$  (وصلة) علي التوازي فيمر كل التيار بالسلك عديم المقاومة:  $\mathsf{R}_9$  $\frac{\mathbf{R}_4}{\mathbf{R}} = \frac{\mathbf{R}}{R}$  $((\gamma))$  $\frac{\mathbf{a}}{2} = \frac{\mathbf{a} \cdot \mathbf{c}}{|\mathbf{a}|}$  : وذلك لان فرق الجهد بين طرفيها $\mathbf{0} = \mathbf{0}$  ويحدث ذلك عندما يكون  $\mathbf{R}_8$  $R_{5}$  R  $5 \frac{1}{7}$  $\bigwedge^{\mathsf{I}_{\mathsf{U}_{\mathsf{U}}^{\mathsf{U}_{\mathsf{U}}}}} \mathsf{W}^{\mathsf{R}_{\mathsf{U}}^{\mathsf{U}}}$  $\mathbb{R}$   $\mathbb{R}$  $R_1$  في الرسم المقابل المقاومة  $\$$  $R_1$  في الرسم المقابل المقاومة  $\$$ موصلة مكثف مع مصدر مستمر موصلة مع دايود توصيلاً عكسيا فلا  $\begin{array}{c} R_2 \\ \longleftarrow \mathsf{MM} \leftarrow \end{array}$ فلا يمر بها الا تيار لحظي ثم ينعدم  $\left. \begin{array}{cc} & R_3 \\ \downarrow & \downarrow \end{array} \right|_{r}$   $\left. \begin{array}{cc} & R_3 \\ \downarrow & \downarrow \end{array} \right|$ يمر بها تيار  $R_{eq} = R_2 + R_3$  فيكون  $R_{eq} = R_2 + R_3$  فيكون Www.Cryp2Day.com

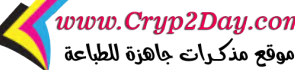

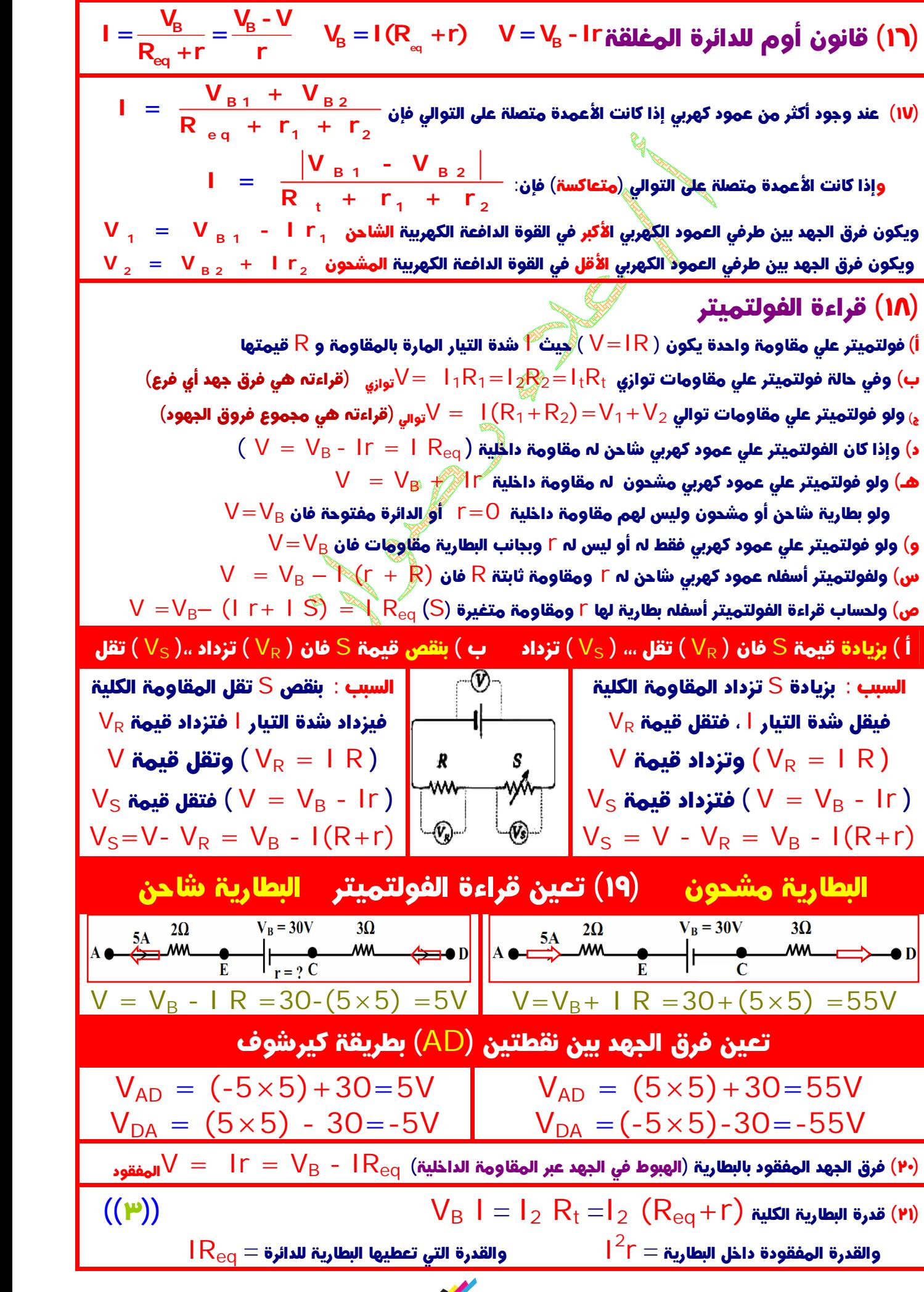

www.Cryp2Day.com<br>موقع مذكرات جاهزة الطباعة

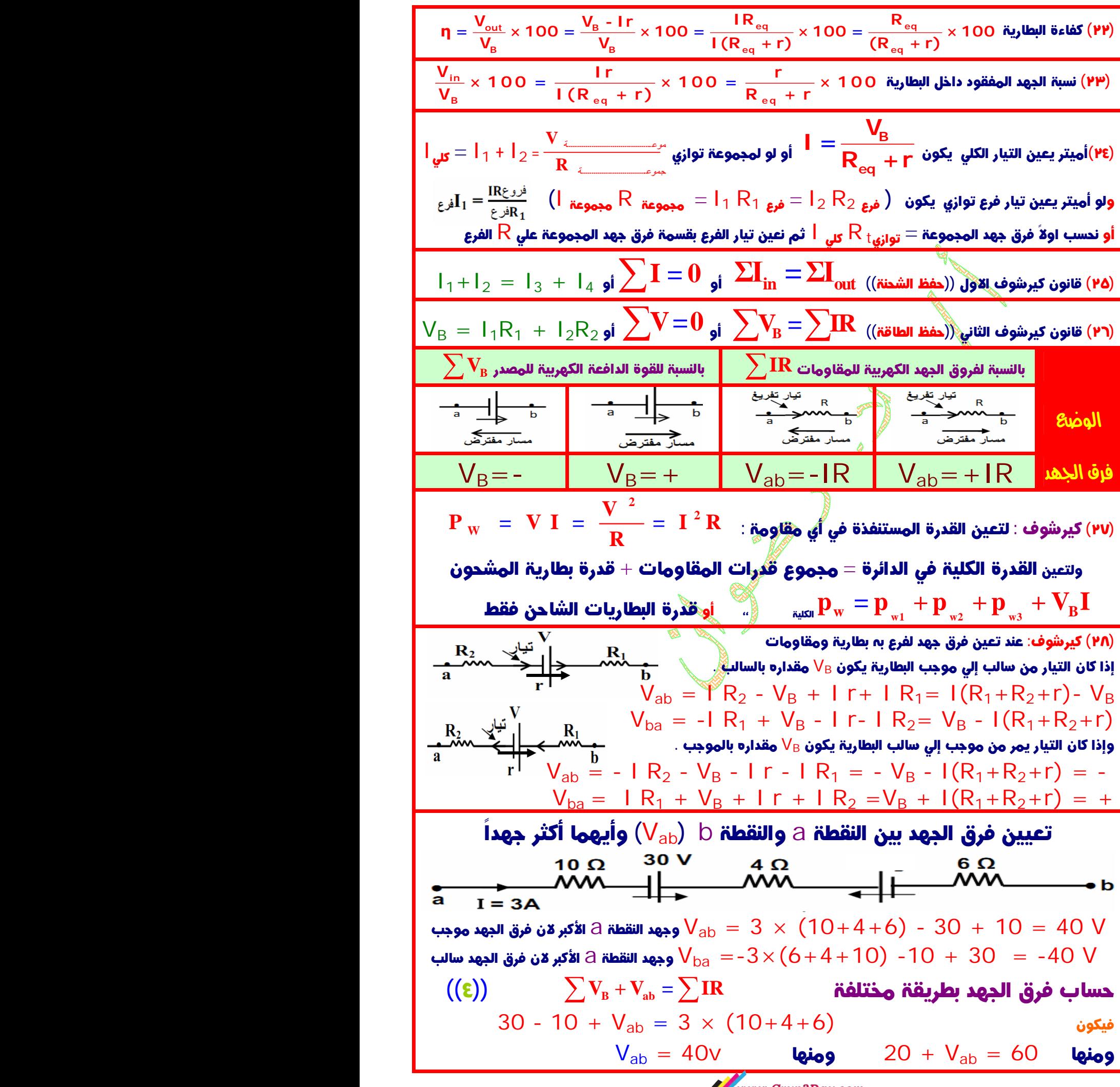

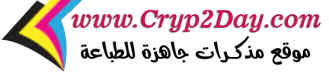

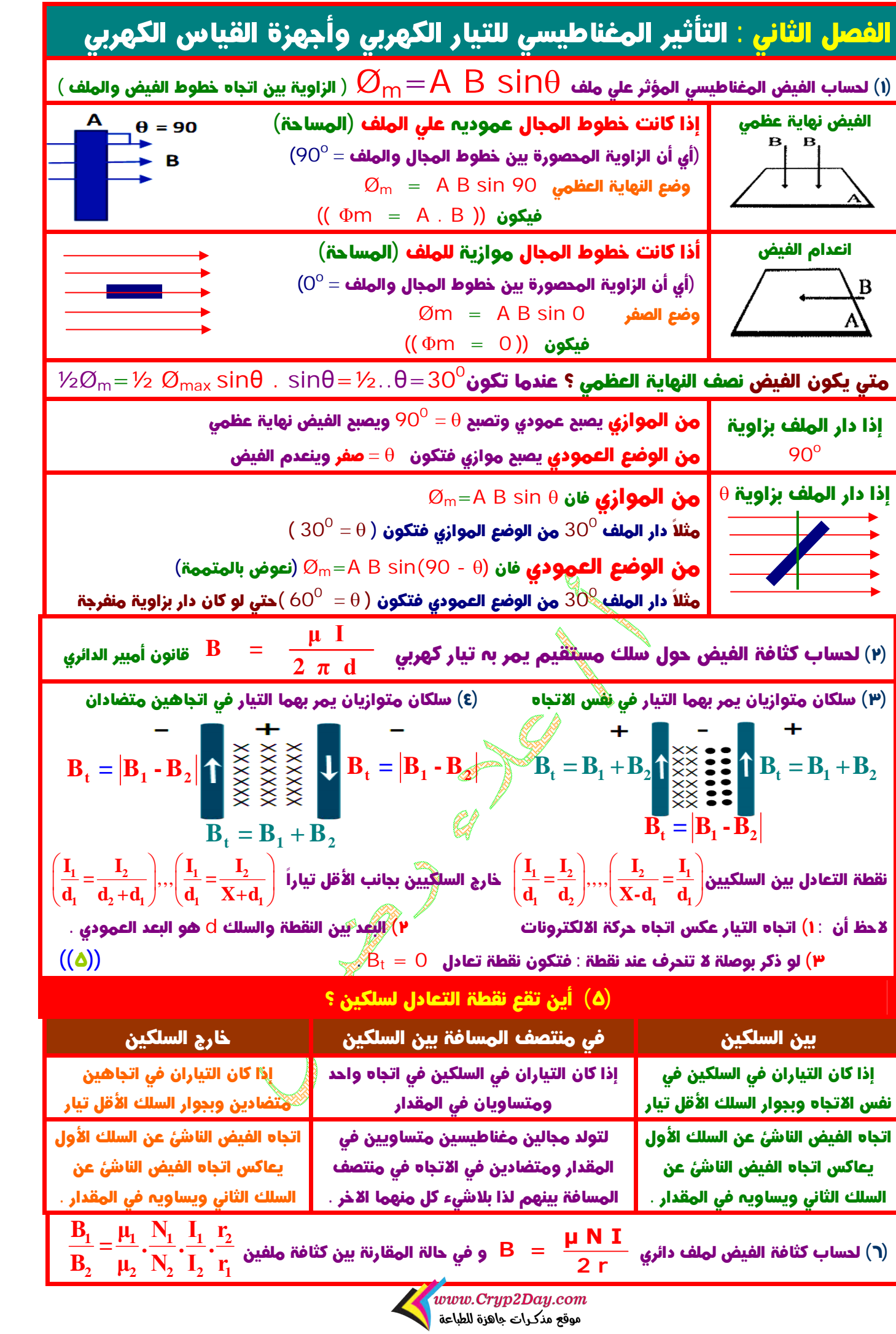

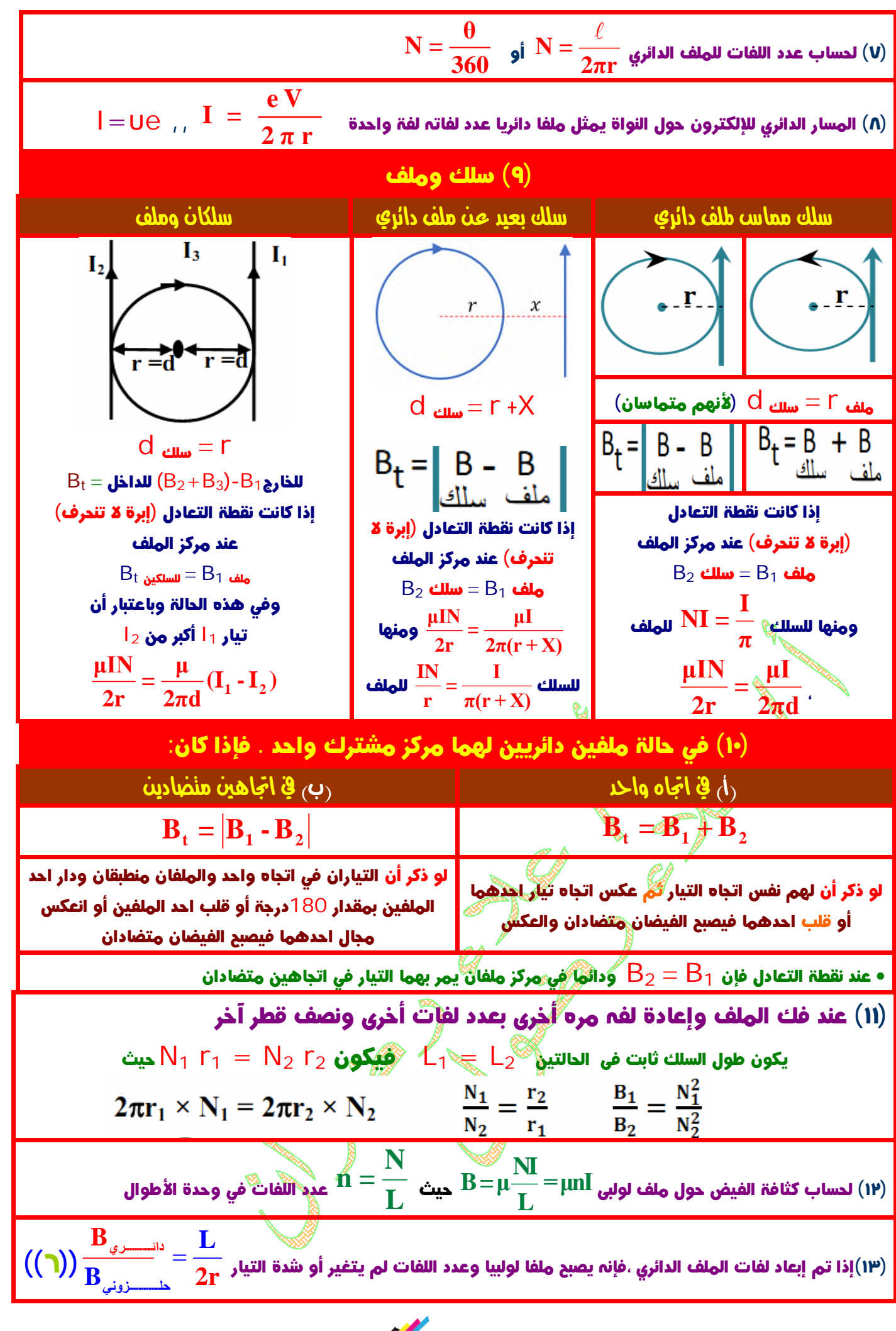

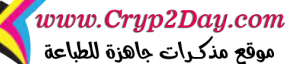

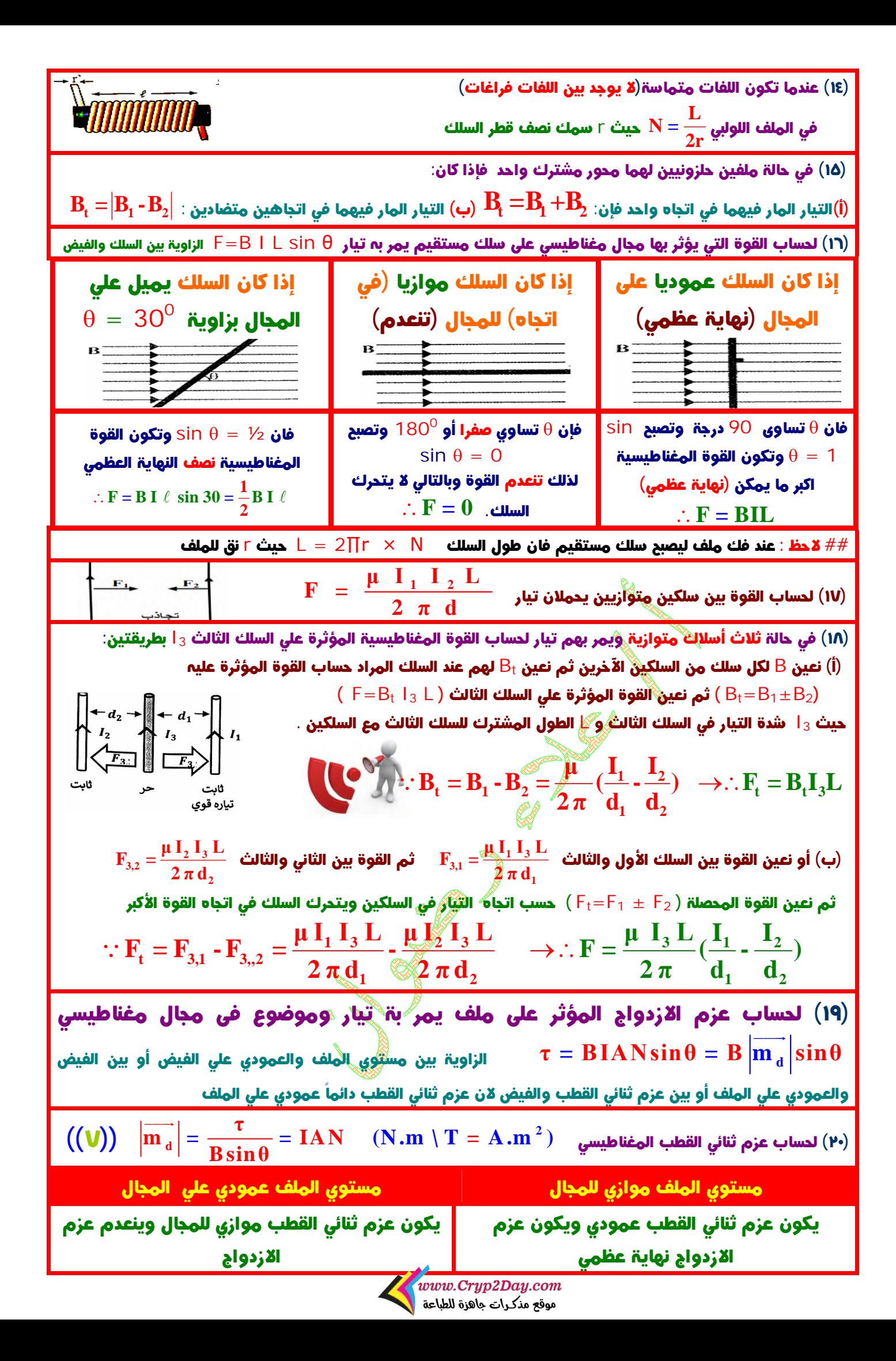

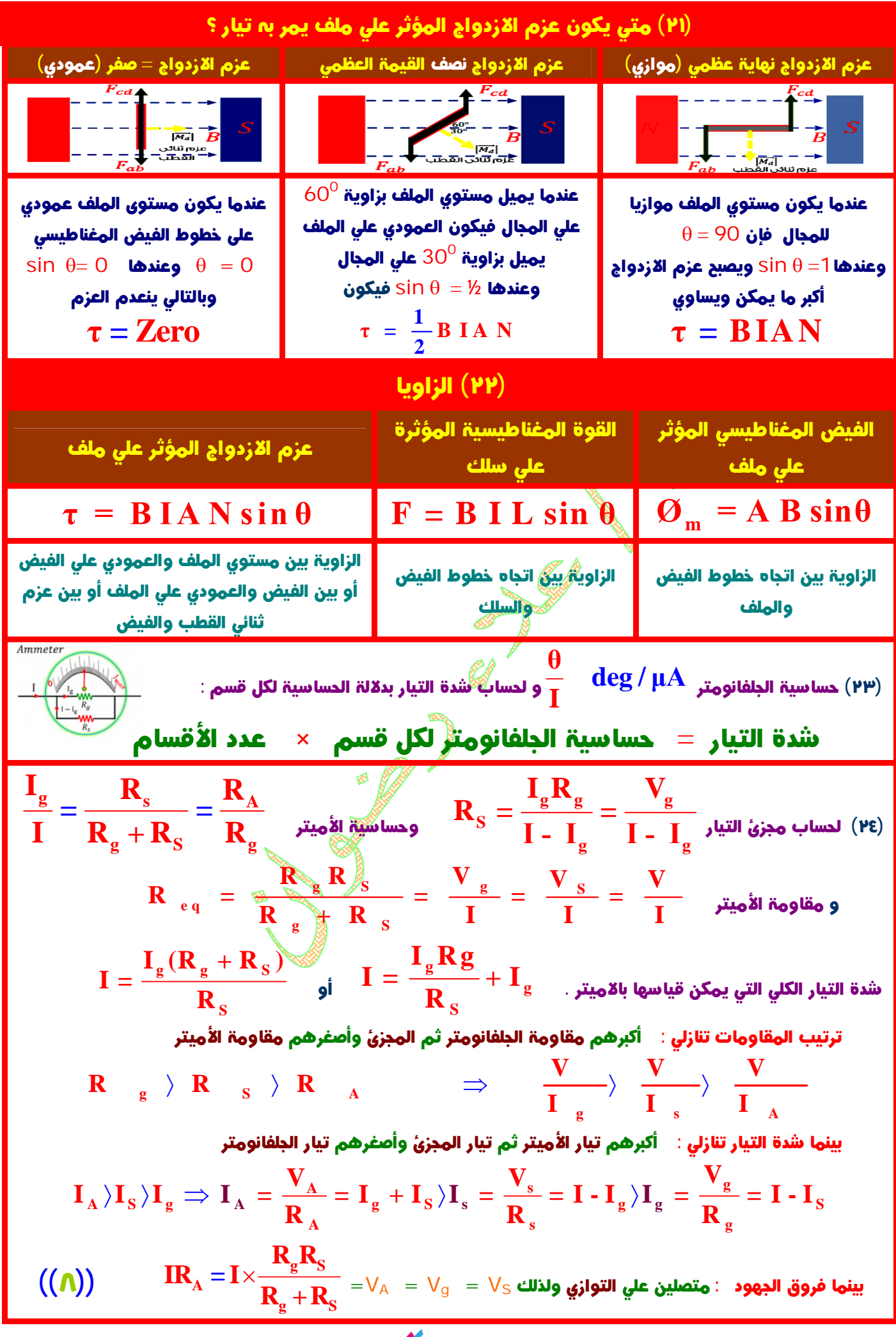

www.Cryp2Day.com موقع مذكرات جاهزة للطباعة

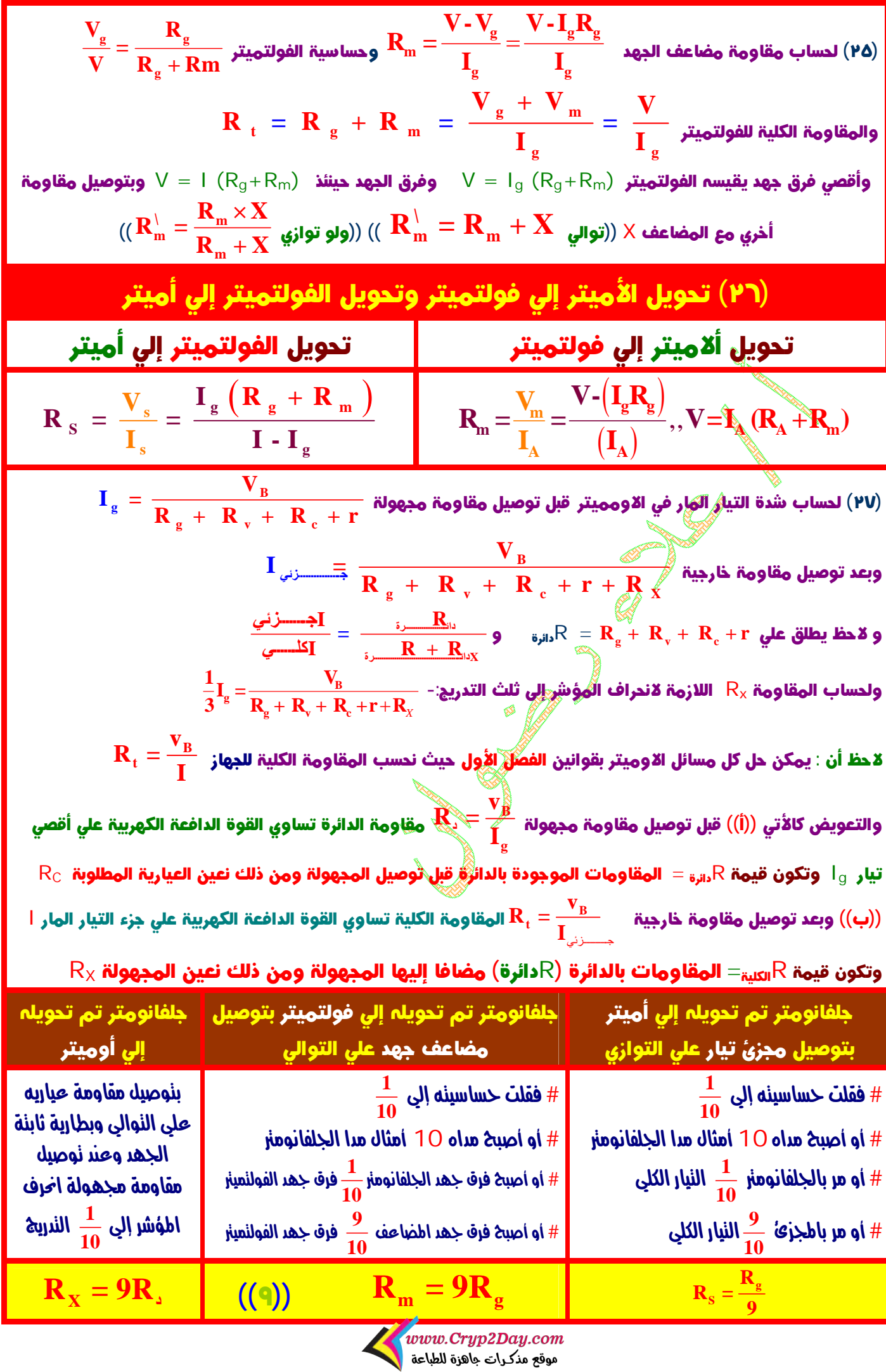

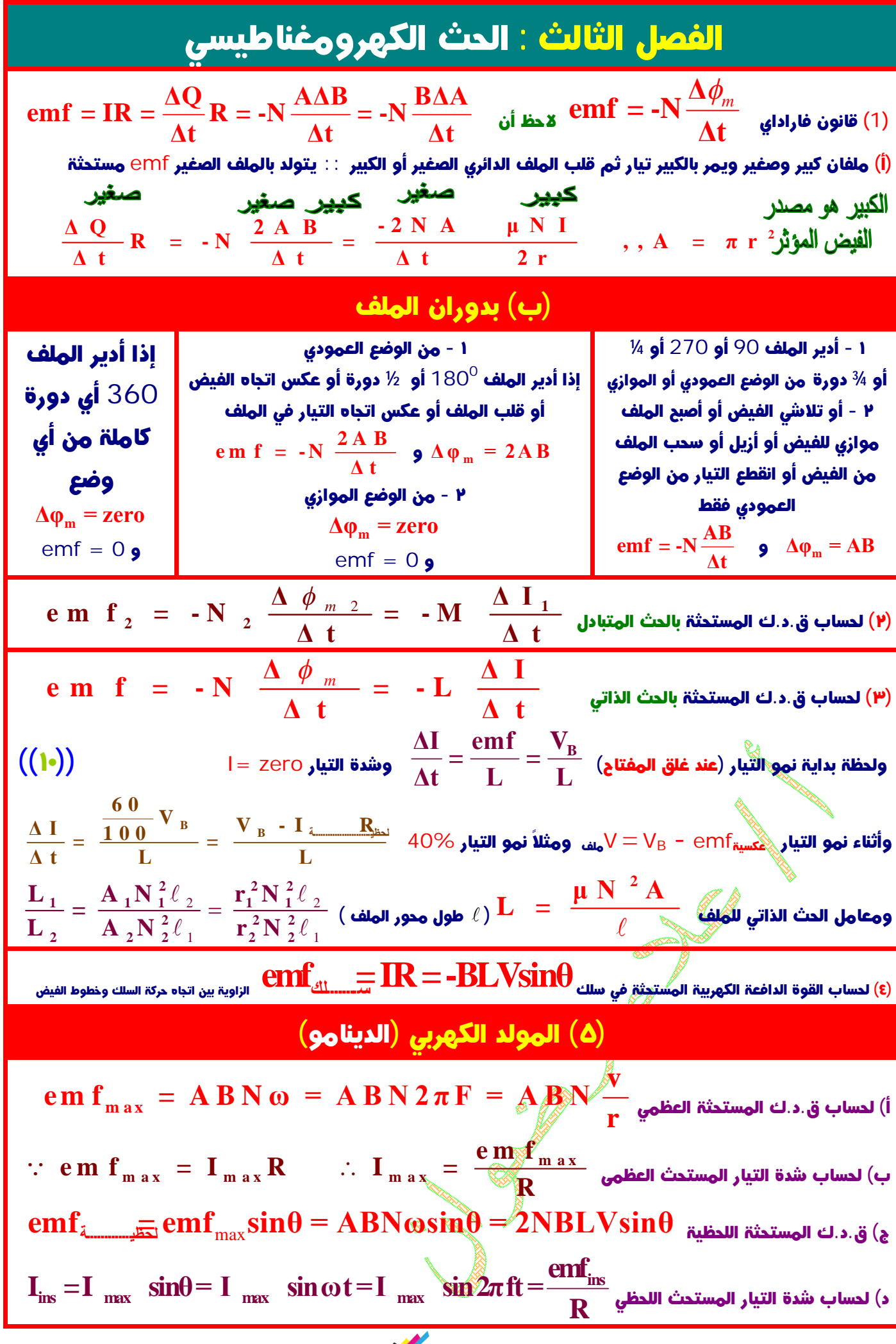

www.Cryp2Day.com<br>موقع مذكرات جاهزة للطباعة

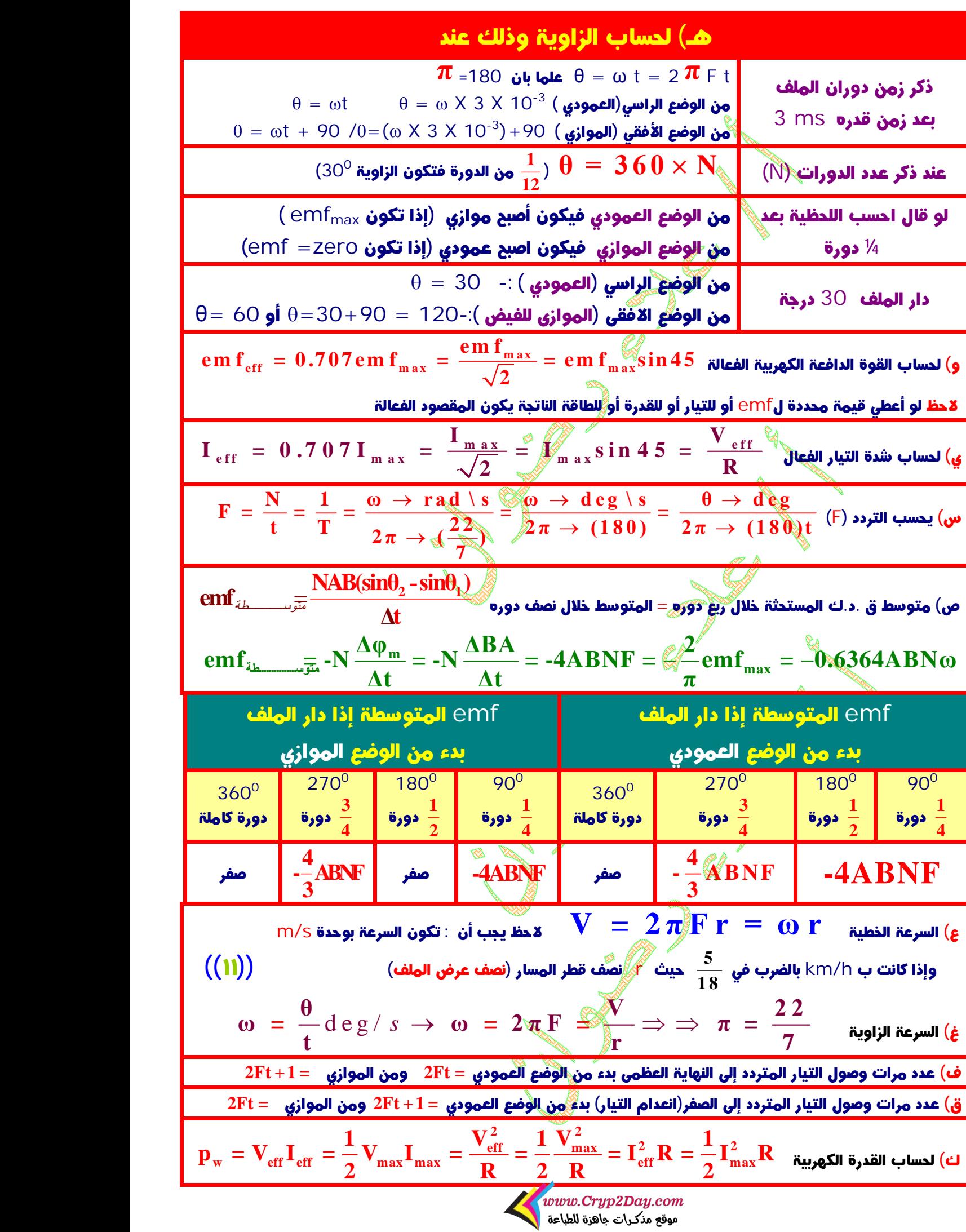

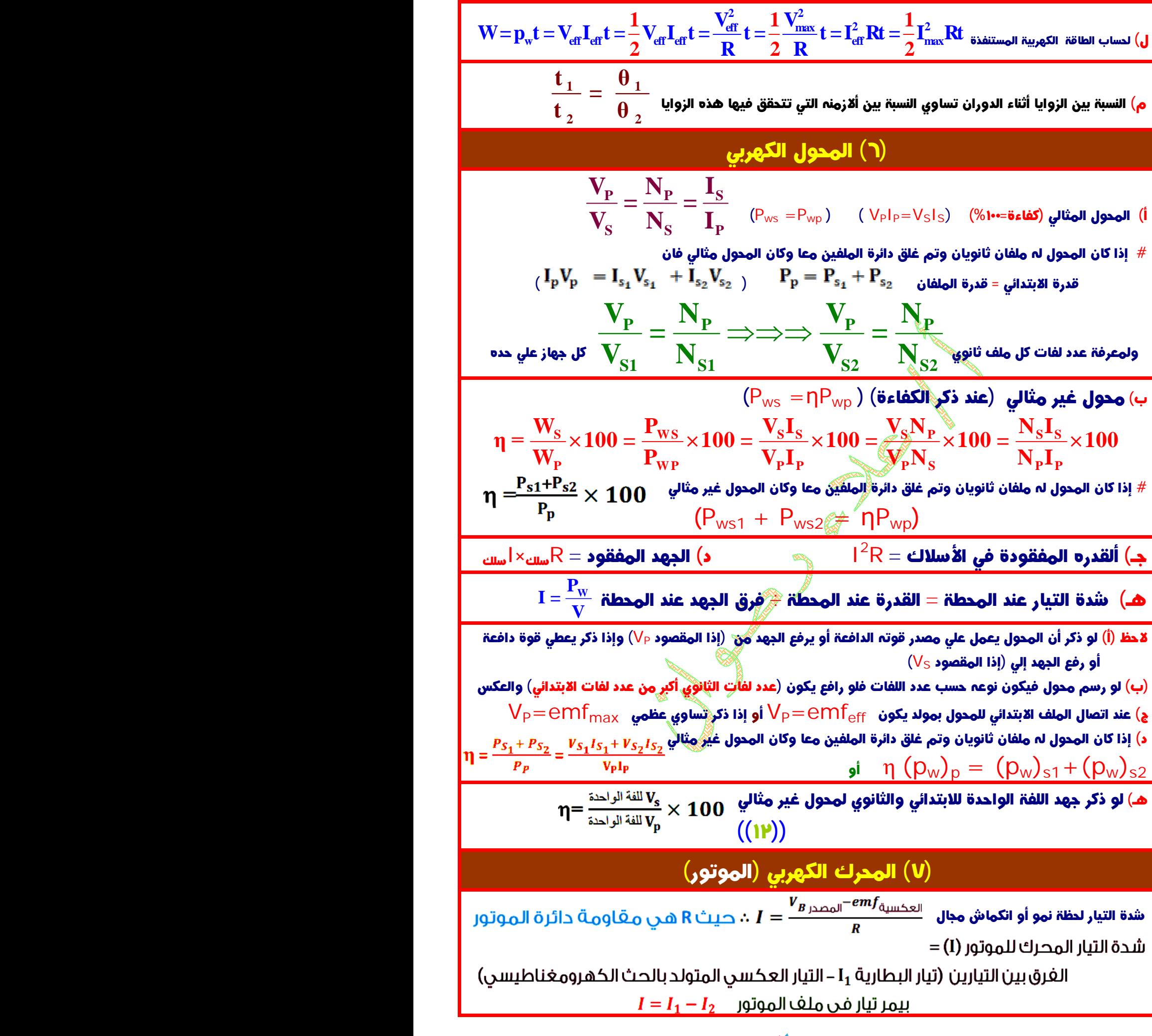

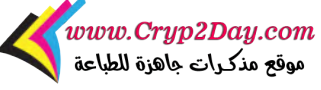

## الفصل الرابع : دوائر التيار المتردد

(١) مختصر قوانين الفصل أ) التيار المار في أي دائرة هي Ieff والقوة الدافعة للمصدر ( الدينامو ) هي emfeff) الفعاله) إلا إذا ذكر أنها العظمي  $\mathbf{Z} = \sqrt{\mathbf{R}^2 + (\mathbf{X}_{\rm L} \cdot \mathbf{X}_{\rm C})^2}$ ب) لحساب التيار الكلي في جميع الدوائر **V I =**  $\mathbf{L} \cdot \mathbf{X_C}^2$ والمعاوقة حسب نوع الدائرة **Z**  $\mathsf{Z}\,=\,\mathsf{R}$  وفي دائرة RLC وحالة رنين  $\mathbf{Z}=\sqrt{\mathbf{R}^{\mathbf{2}}+\left(\mathbf{X}_{_{\mathbf{L}}}\cdot \mathbf{X}_{_{\mathbf{C}}}\right)^{2}}$ جـ) لحساب المعاوقة لجميع الدوائر **2** وفي حالة وجود عنصرين فقط نحذف العنصر الثالث فمثلاً **z** =  $\sqrt{(X_L - X_C)^2}$  =  $|X_L - X_C|$  LC **g**  $Z = \sqrt{R^2 + X_C^2}$  RC **g**  $Z = \sqrt{R^2 + X_C^2}$  $\mathbf{Z} = \sqrt{\mathbf{R}^2 + \mathbf{X}_1^2}$  RL وفي حالة وجود أكثر من مقاومة أو ملف أو مكثف نحسب المكافئ لكل منهم علي حده أولاً ثم نطبق القانون  $\bf{V}$   $\bf{V}$   $\bf{V}$   $\bf{V}$   $\bf{V}$   $\bf{V}$   $\bf{V}$   $\bf{V}$   $\bf{V}$   $\bf{V}$   $\bf{V}$   $\bf{V}$   $\bf{V}$   $\bf{V}$   $\bf{V}$   $\bf{V}$   $\bf{V}$   $\bf{V}$   $\bf{V}$   $\bf{V}$   $\bf{V}$   $\bf{V}$   $\bf{V}$   $\bf{V}$   $\bf{V}$   $\bf{V}$   $\bf{V}$   $\bf{$ وفي حالة وجُودُعنصرين فقط نحذف العنصر الثالث فمثلاً **9**  $V = \sqrt{V_{\rm R}^2 + V_{\rm r}^2}$  RL  $V = |V_L - V_C|$  LC **9**  $V = \sqrt{V_R^2 + V_C^2}$  RC  $\tan \theta = \frac{V_L - V_C}{V} = \frac{X_A / X}{\sqrt{2\pi}}$  $\frac{L}{\text{L}}$  هـ) لحساب زاوية الطور في جميع الدوائر  $\frac{C}{\text{L}} = \frac{1}{\text{L}}\sum_{\text{L}} \frac{1}{\text{L}} = 1$  $V_R$  **R R** وفي حالة وجود عنصرين فقط نحذف العنصر الثالث فمثلاً  $\tan \theta = \frac{-V_{\rm C}}{V} = \frac{-X_{\rm C}}{R}$  RC  $\gg \theta$  $\tan \theta = \frac{V_L}{V} = \frac{X}{V}$  $L = \frac{A_L}{A}$  RL  $V_R$  R  $V_R$  R **R R** و) إذا كانت الدائرة في حالة رنين وبإزالة الملف أو المكثف أو وضع أو إزالة القلب الحديدي أو أي تغير فان المعاوقة تزداد ولكن بإزالة الملف والمكثف معاً تظل المعاوقة كما هي وتساوي المقاومة ويظل التيار ثابت ونهاية عظمي  $\mathbf{X}_\text{L} = \mathbf{X}_\text{C}$  في حالة رنين نصل مكثف بحيث يكون RL في حالة بحيث يكون  $\mathbf{X}_\text{L} = \mathbf{X}_\text{C}$  $\mathbf{X}_{\rm L} = \mathbf{X}_{\rm C}$  أو تحتوي على مكثف ومقاومة RC فنصل ملف حث بحيث يكون **2 V** 2 **p**  $-\frac{\text{eff}}{\text{eff}}$  $P_{\rm w} = I_{\rm eff}^2 R =$  في أي دائرة للتيار المتردد سواء RL أو RC أو RLC تكون في الدائرة هي ل) القدرة المستنفذة  $W = \text{H}$  eff **R** القدرة المستنفذة عبر المقاومة الاومية فقط في صورة طاقة حرارية لان الملف والمكثف لا يستهلك أي منهما قدرة كهربية  ${\sf F\,=\,0\,$  ملف الحث وله مقاومة أوميه في حالة تيار مستمر فهو مقاومة فقط و  ${\sf X}_{\sf L}{=0}$  لان التردد  $\bf{Z} = \sqrt{R^2 + X_L^2}$  RL بينما في حالة تيار متردد فهو دائرة $\bf{Z} = \sqrt{R^2 + X_L^2}$  RL م) بزيادة التردد في الدوائر (المعاوقة - التيار) <del>An L</del>  $\Box$   $\Box$  $Z = \sqrt{R^2 + X_L^2}$  $Z = \sqrt{R^2 + X_c^2}$  $Z = \sqrt{R^2 + (X_L - X_C)^2}$  $\vert {\bf X}_\perp \vert$ بزیادهَ f تزداد  ${\bf X}_\perp$  ویقل  $\vert {\bf X}_\perp \vert$  ویزداد  ${\bf X}_\perp$  ویقل $\vert {\bf X}_\perp \vert$  ویقل  ${\bf X}_\perp$  ویقل  $\vert {\bf X}_\perp \vert$ ٢) دائرة تيار متردد تحتوي علي مقاومة أومية عديمة الحث  $I = I_{max} sin(\omega t)$  $\frac{1}{\sqrt{1-\nu_{\rm max} \sin(\omega t)}} \, {\bf V} = {\bf V}_{\rm max} {\bf sin}\theta = {\bf V}_{\rm max} {\bf sin}\omega t \, \left( \, {\bf R} \, \right)$  المقاومة ( R ) فرق الجهد اللحظي بين طرفي المقاومة ( R )  $\underset{60}{\longrightarrow} \theta(\omega t)$ **V**  $\frac{\max}{\mathbf{p}}\sin\omega\;\mathbf{t}\,\rightarrow\, \therefore\;\mathbf{I}\,\equiv\,\mathbf{I}_{\,\max}\sin\omega\;\mathbf{t}\,\,\left(\, \mathsf{I}\,\right)$  شدة التيار اللحظية  $\left(\mathsf{I}\,\right)$  $I = \frac{v_{\text{max}}}{\Sigma} \sin \omega t \rightarrow \therefore I = I_{\text{max}} \sin \omega t$ **m a x R** (ج) فرق الجهد وشدة التيار في مقاومة أومية عديمة الحث متفقان في الطور(لهم نفس زاوية الطور)

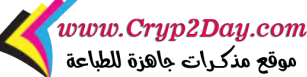

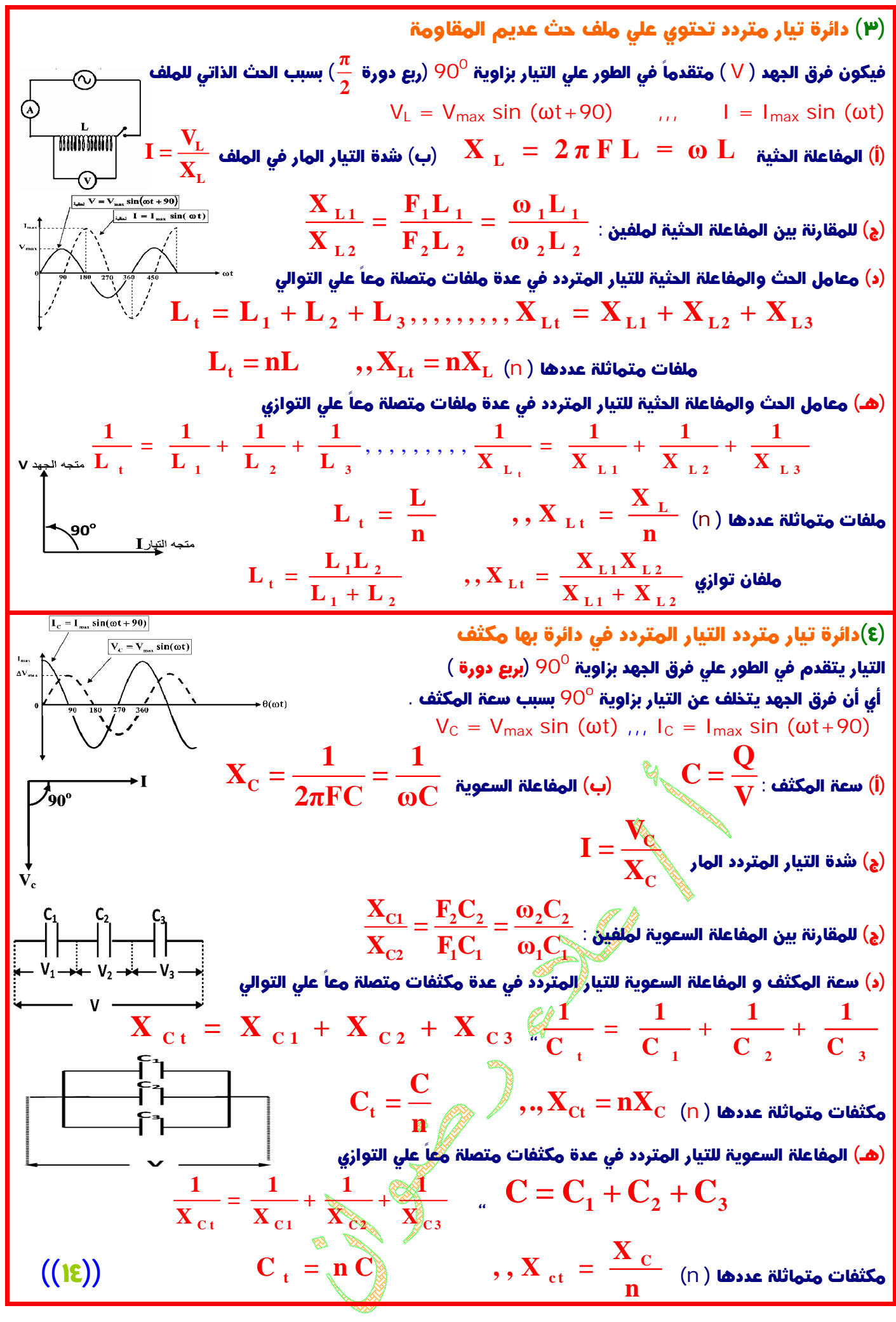

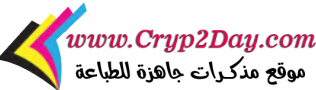

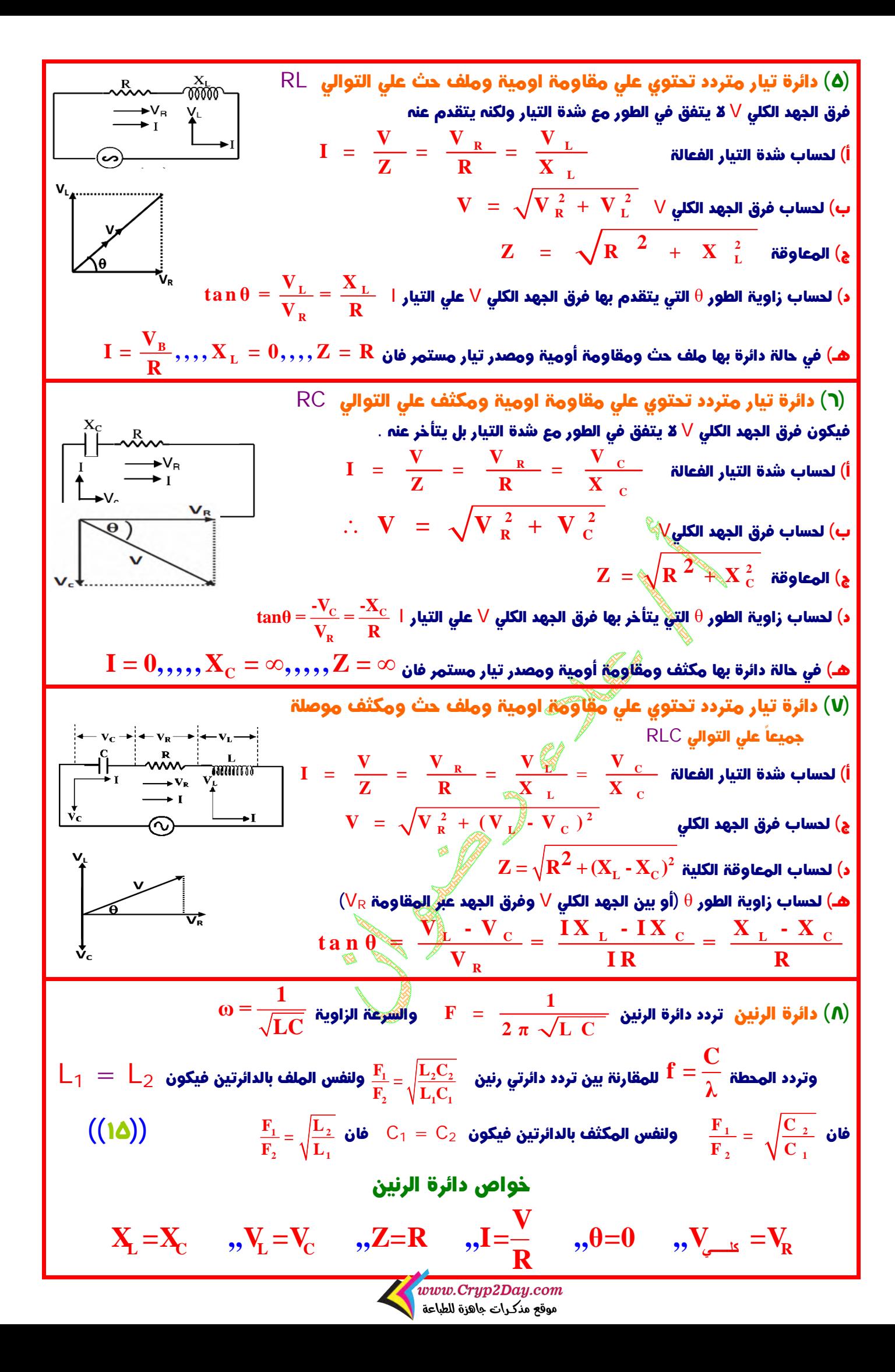

## الفصل الخامس : ازدواجية الموجة والجسيم

(١) قوانين الفوتون (أ) كتلة الفوتون المتحرك ( g k( **L 2 2 E h ν h P**  $m = \frac{B}{a}$  =  $\frac{R}{a}$  =  $\frac{R}{a}$  =  $\frac{R}{a}$  = **C C λ C C**  ${\bf P}_L = {\bf m} \ {\bf C} = \frac{{\bf h} \ {\bf v}}{C} = \frac{{\bf E}}{C} = \frac{{\bf h}}{2}$  ( k g .m  $\ \setminus \ {\rm s}$  ) بالفوتون ( **C C λ** ج) طاقة الفوتون ( j( **2 E** = **h v** =  $\frac{h C}{2}$  = **m**  $C^2$  = **P**<sub>L</sub> C **λ** I (د) الطول الموجي للفوتون *m*( ) **L**  $\lambda = \frac{\mathbf{h}}{\mathbf{h}} = \frac{\mathbf{h}}{\mathbf{a}} = \frac{\mathbf{h}}{\mathbf{h}} = \frac{\mathbf{c}}{\mathbf{a}}$ **p m C E υ**  $\frac{L}{L}=\frac{2mc}{L}=\frac{2mc\phi}{mc}=\frac{2mc\phi}{mc}=\frac{2mc}{mc}=\frac{2mc}{mc}$  $\frac{\Delta P_{\rm L}}{\Delta t} = \frac{2mc}{\Delta t} = 2mc\phi_{\rm L} \frac{2E\phi_{\rm L}}{C} = \frac{2h\nu\phi_{\rm L}}{C} = \frac{2h}{\rho_{\rm L}} = \frac{2P_{\rm F}}{C}$ **Δt Δt C C λ C (N)** (و) قدرة الفوتون ( t  $P_w$  = **h v**  $\Phi_L$  = **E**  $\Phi_L$  =  $\frac{hC}{2}$   $\Phi_L$  =  $\frac{hC}{2\pi}$  (w att) **λ λ** (ي) عدد الفوتونات في الثانية الواحدة **W L P φ** τ **h ν**  ${\bf N} \; = \; {\bf \phi}_{\rm L} \, {\bf t} \; = \; \frac{{\bf P}_{\rm W} \, {\bf t}}{ {\bf k} \, {\bf w}} \;$ ولو عدد الفوتونات خلال زمن  $N = \varphi_L t = \frac{W}{h\nu}$  ${\sf E}\,=\, {\sf m}$ معادلة أينشتين عند تحول الكتلة إلى طاقة  $^2$   $\,$  $273 + 1$ بالسليزيوس الله  $\chi_{\rm m1} \times T_1 = \lambda_{\rm m2} \times T_2$  لاحظ أن:  $\chi_{\rm m2}$ لمن الدرجة بالسليزيوس  $(7)$ (٣) الظاهرة الكهروضوئية  $E_{\infty}$  =  $E_{\infty}$  + KE **c 2 e c h v**<sub>**c**</sub> **h c**<sub>c</sub> **λ 1 m h h 2 c λ**  $v^2$  **b**  $v_c$  **e**  $\frac{nv}{2}$  **e**  $v^2$  **e**  $v^2$  ${\bf E}_{\rm\,w}={\bf h}{\bf v}_{\rm c}={\bf \frac{hC}{\lambda}}={\bf E}$  - K ${\bf E}={\bf h}{\bf v}-{\bf \frac{1}{2}}{\bf m}_{\rm e}{\bf V}^2={\bf \frac{hC}{\lambda}}$  -  ${\bf \frac{1}{2}}{\bf m}_{\rm e}{\bf V}$  حالة الشغل للسطح  ${\bf \hat{V}}$ **c 1**  $E_{\rm W}$  – **11**  $0_{\rm c}$  –  $\frac{\lambda_{\rm c}}{\lambda_{\rm c}}$  – **12** - **12** – **11**  $0$  –  $\frac{\lambda_{\rm c}}{2}$  **11**  $\frac{\lambda_{\rm c}}{2}$  –  $\frac{\lambda_{\rm c}}{2}$  –  $\frac{\lambda_{\rm c}}{2}$  –  $\frac{\lambda_{\rm c}}{2}$ (ب) طاقة حركة الإلكترون المنبعث عندما تكون طاقة الفوتون الساقط علي السطح أكبر من دالة الشغل  $2^2$  = **E** - **E** <sub>w</sub> = **h** v - **h** v<sub>c</sub> = **h** (v - v<sub>c</sub>) **K E** =  $\frac{1}{2}$ **m v**<sup>2</sup> = **E** - **E** <sub>**w**</sub> = **h v** - **h v**<sub>**c**</sub> = **h** (**v** - **v**<sub>**c**</sub>) = **h** ( $\frac{C}{2}$  -  $\frac{C}{2}$ ) **c 2 λ λ λ λ λ λ**  $^2 = \frac{10}{\gamma} + \frac{1}{2} \, {\rm m_e V^2}$ ج) تتوزع طاقة الفوتون الساقط على السطح المعدني  $w^{\dagger}$  **EXEC**  $m_e$   $m_e$   $m_e$   $m_e$ **c**  $\mathbf{E} = \mathbf{h}\mathbf{v} = \frac{\mathbf{h}\mathbf{c}}{h} = \mathbf{E}_{w} + \mathbf{K}\mathbf{E} = \mathbf{h}\mathbf{v}_{e} + \frac{1}{2}\mathbf{m}_{e}\mathbf{V}^{2} = \frac{\mathbf{h}\mathbf{c}}{h} + \frac{1}{2}\mathbf{m}_{e}\mathbf{V}^{2}$  $\lambda$  <sup>w</sup> <sup>2</sup> 2<sup>e</sup>  $\lambda_c$  2  $({\bf E}\! \ge\! {\bf E}_{\bf W}^{\parallel})$ والخطوات  $({\bf E}\! \ge\! {\bf E}_{\bf W}^{\parallel})$   $/$   $\,$   $\,$   $\,$ أ- نعين أولاً دالة الشغل **<sup>W</sup> hC E = c λ**  ${\bf E} = {{\bf h}{\bf c}\over 2} = {\bf k}$ ب - نعين طاقة الفوتون الساقط **λ** - 11 (٤) ظاهرة كومتون  $\bm{m}$  قانون بقاء كمية التحرك  $\bm{v} = \bm{m} \cdot \bm{c} + \bm{m} \cdot \bm{v} = \bm{m} \cdot \bm{c} + \bm{m} \cdot \bm{e}$  e $\bm{v} = \bm{m} \cdot \bm{c} + \bm{m} \cdot \bm{e}$  $\ln \,$  <mark>1</mark>  $\ln \,$  قانون بقاء طاقة الحركة  $\ln \,$  °  $\ln \,$   $\ln \,$   $\ln \,$   $\ln \,$   $\ln \,$   $\ln \,$   $\ln \,$   $\ln \,$   $\ln \,$   $\ln \,$   $\ln \,$   $\ln \,$   $\ln \,$   $\ln \,$   $\ln \,$ **2 2**

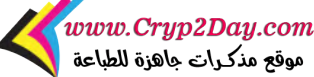

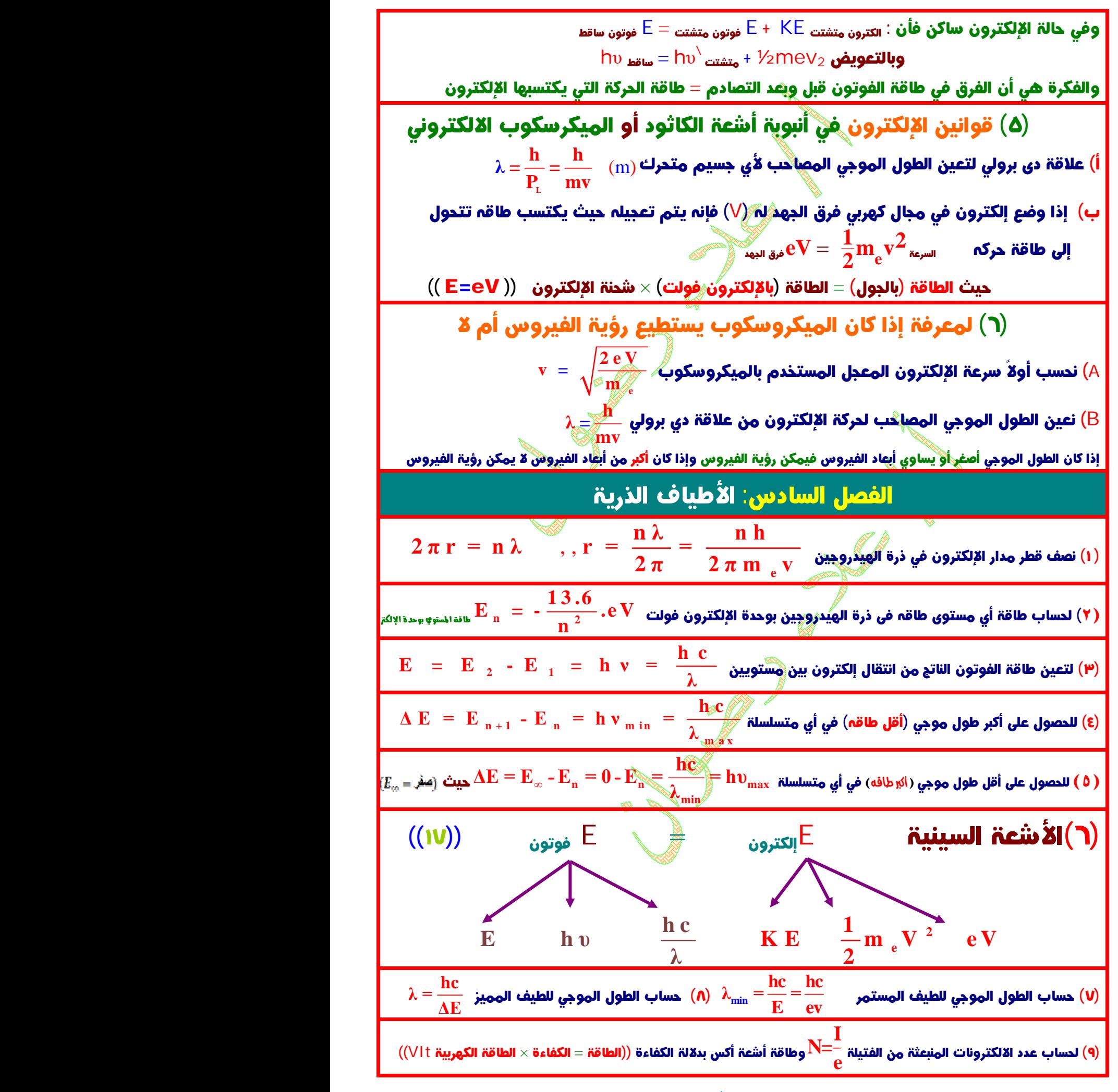

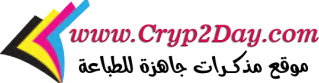

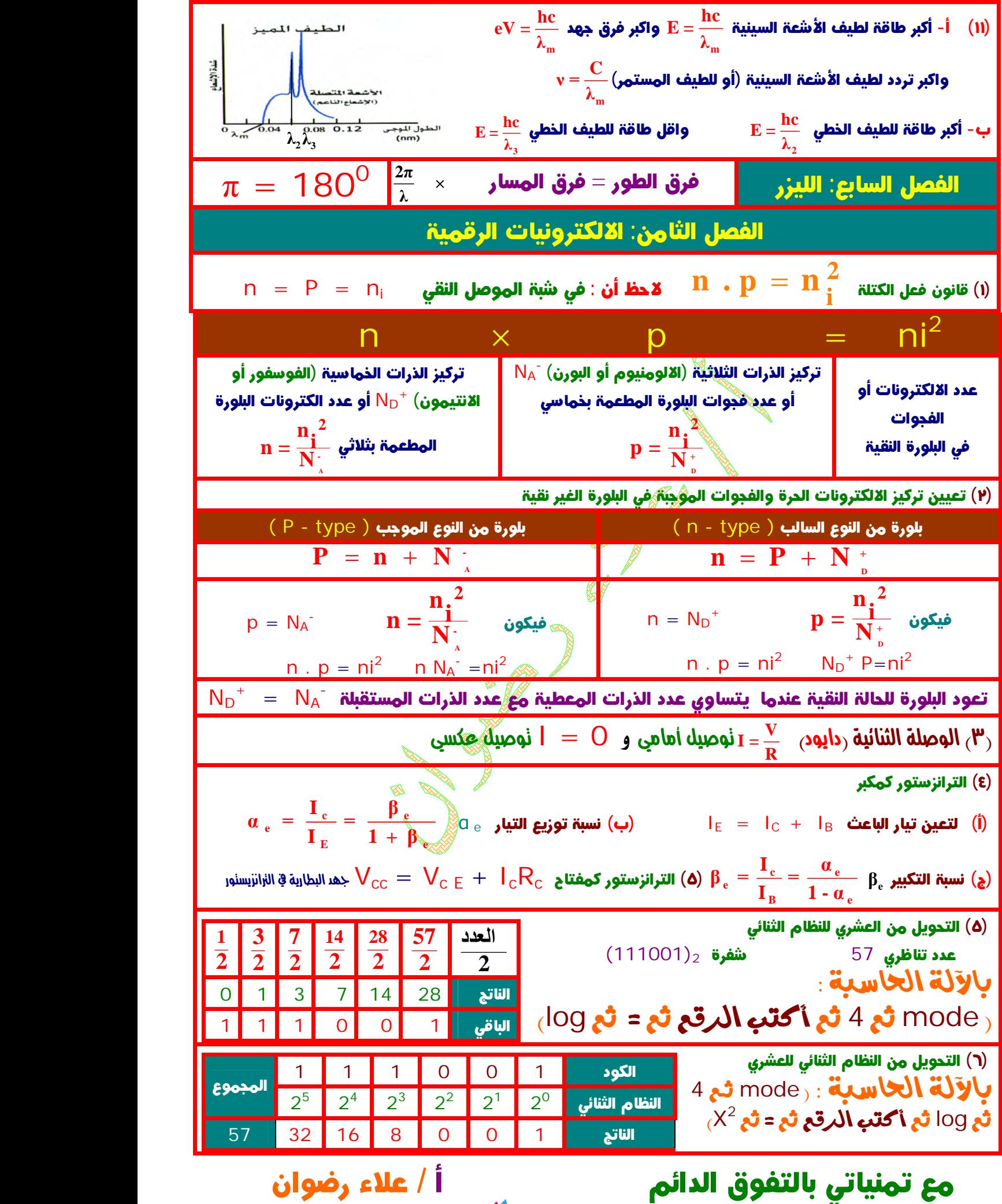

www.Cryp2Day.com/<br>موقع مذكرات جاهزة للطباعة